# **SMARTCHAT**

Ecommerce - Ajustes

### Contenido

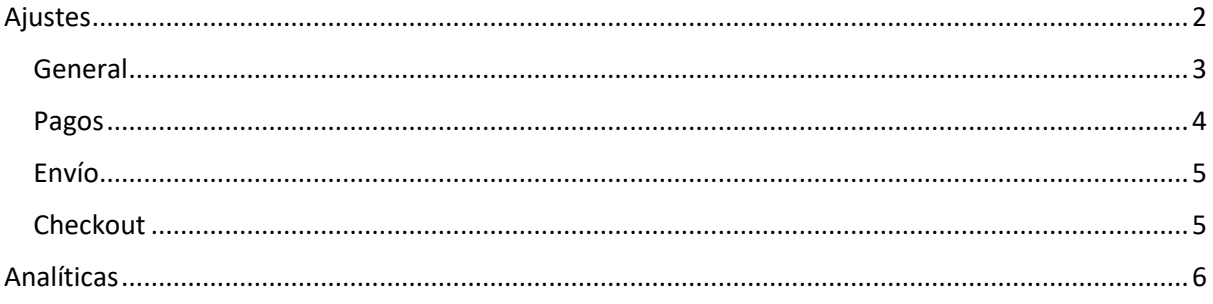

## Ecommerce

Desde el módulo de Ecommerce se gestionan:

- Categorías de productos
- Catálogo de productos
- Pedidos
- Cupones

Adicionalmente tiene secciones para:

- Configurar aspectos relacionados con la tienda en línea
- Visualizar analíticas generales de la operación de la tienda en línea

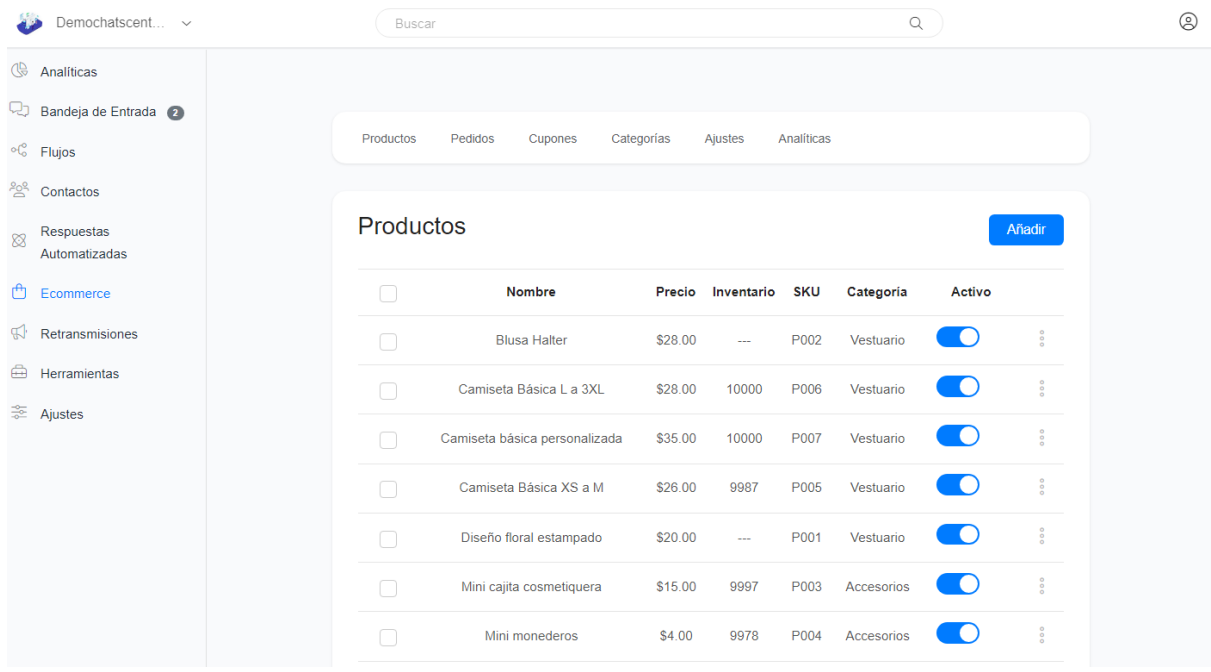

#### <span id="page-2-0"></span>Ajustes

Para configurar aspectos generales del módulo de Ecommerce, hacer click en el link **Ajustes**. Se presentan 4 secciones:

- General
- Pagos
- Envío
- Checkout

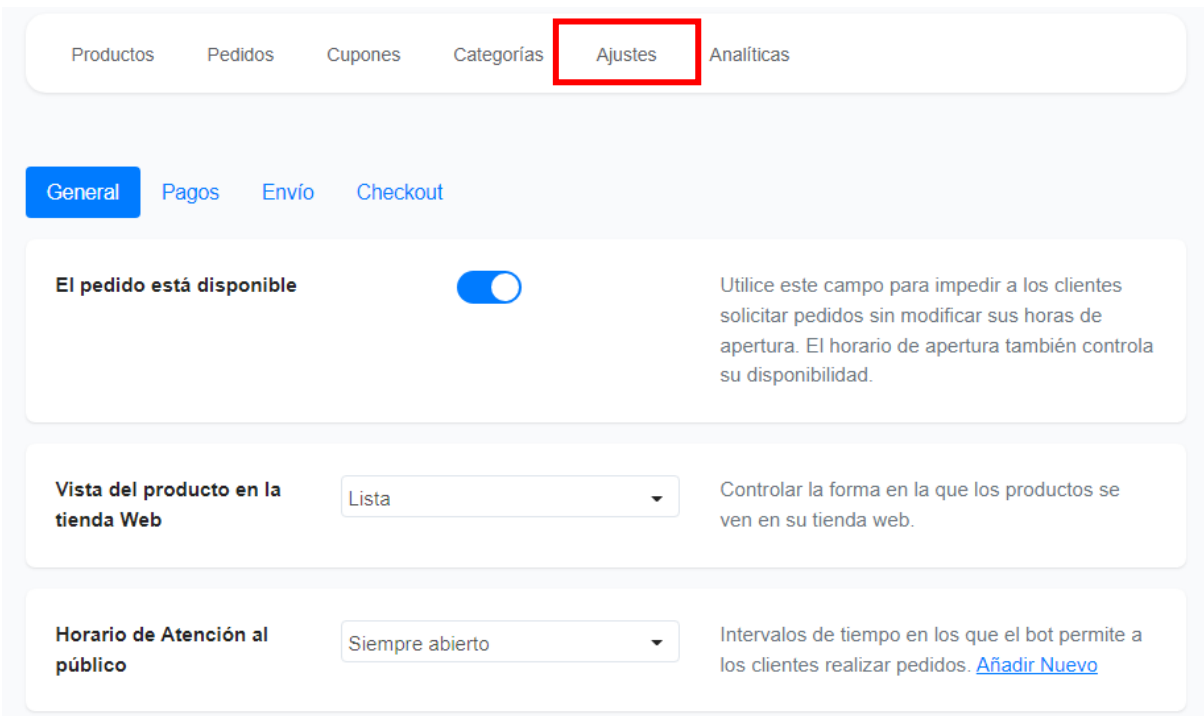

#### <span id="page-3-0"></span>General

Permite configurar aspectos generales:

- Si estará disponible hacer pedidos
- La forma en la que se visualizará la tienda web (forma alternativa de ver la tienda en línea para canales que no soportan presentación enriquecida)
- Horario de atención
- Si estará disponible la búsqueda de productos
- Tiempo a esperar antes de enviar mensaje por carrito abandonado
- Botones que se presentarán en la visualización de los productos (por ejemplo: Añadir a carrito, compartir, Similar)
- Tamaño de las imágenes
- Si se permitirá evaluar pedidos
- Si se enviará notificación al cliente cuando el estado del carrito cambie

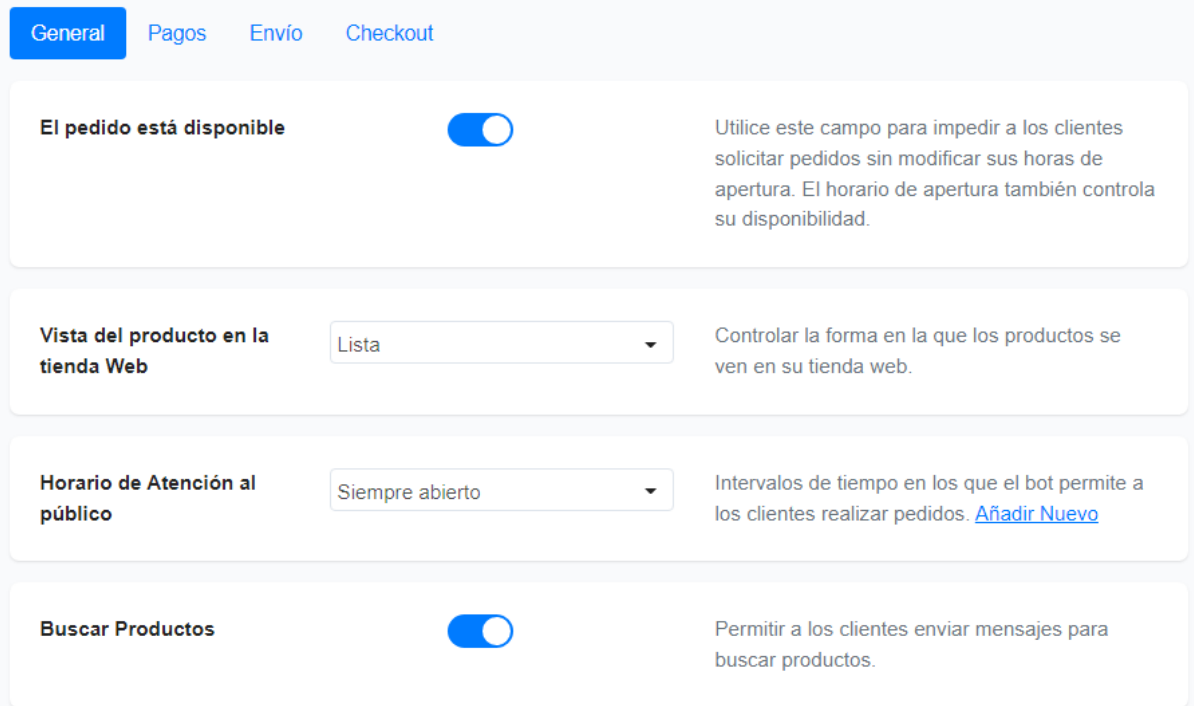

#### <span id="page-4-0"></span>Pagos

Permite configurar aspectos asociados al pago:

- Método de pago disponibles en la pagina de pago por defecto
- Moneda
- Tasas relativas a la venta

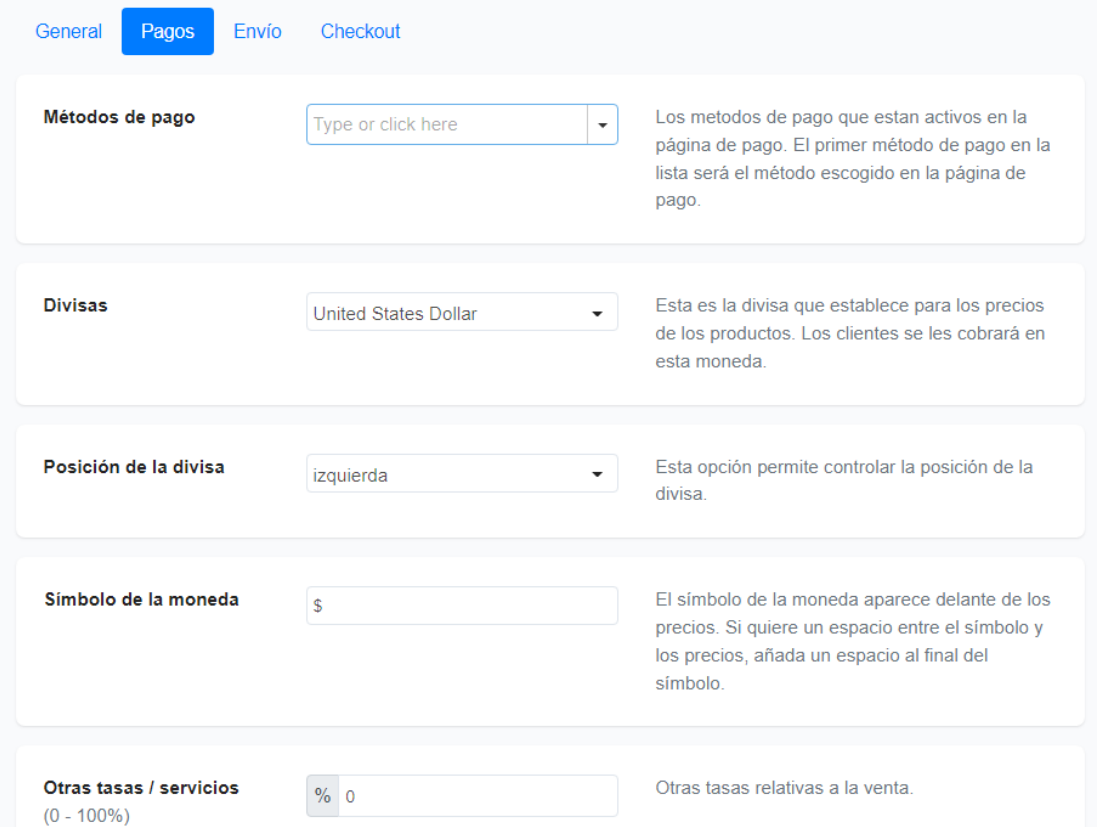

#### <span id="page-5-0"></span>Envío

Permite configurar aspectos asociados al envío:

- Tipo de envío (enviar al cliente o retirar en tienda
- Dirección de la tienda
- Países a los que se pueden hacer envíos
- Costo de entrega: puede ser uno general o establecer costo por ubicación

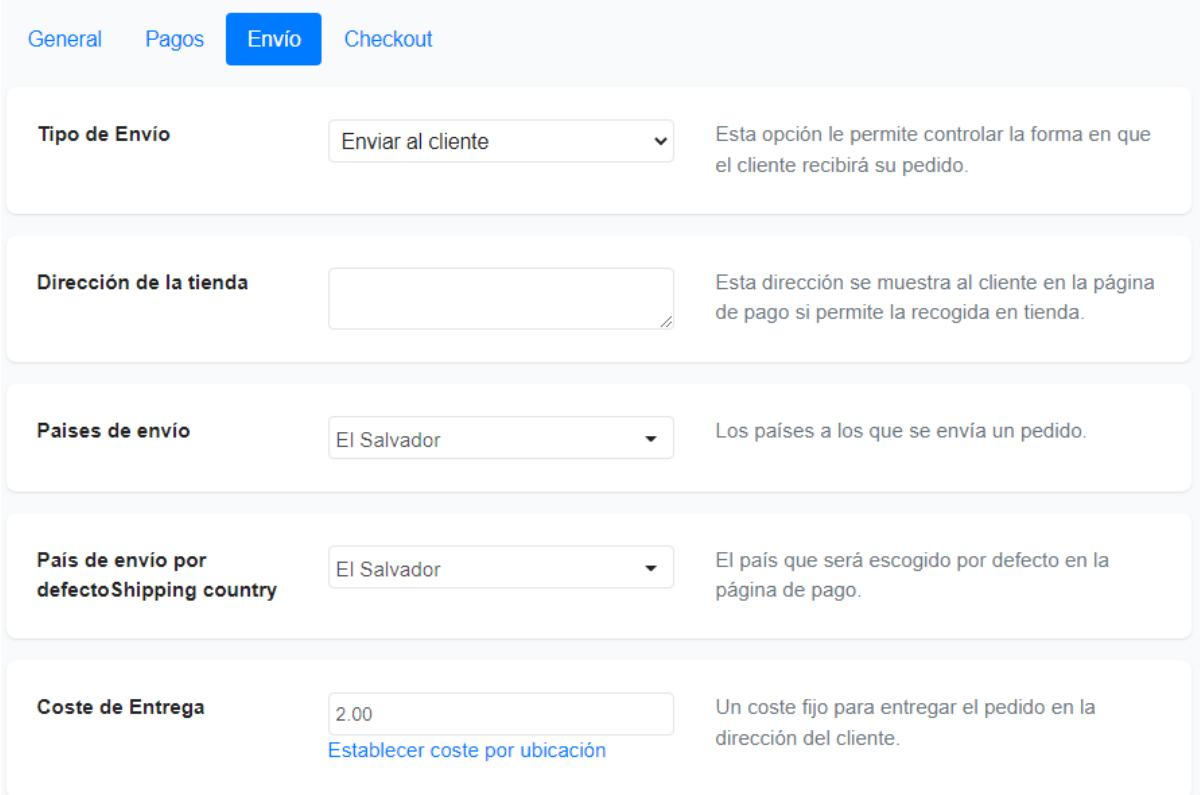

#### <span id="page-5-1"></span>Checkout

Permite configurar aspectos asociados a la finalización de la compra:

- Dónde finalizarán los clientes sus pedidos:
	- o Página de pago por defecto (ya la provee la plataforma)
	- o Página de pago por defecto de WooCommerce
	- o Página de pago externa (se solicitará la URL de la página de pago)
	- o Flujo (se solicitará el Id del flujo donde se encuentra la lógica para finalizar la compra y realizar el pago)
- Si existirá mínimo de compra
- Máximo de proveedores en el carrito

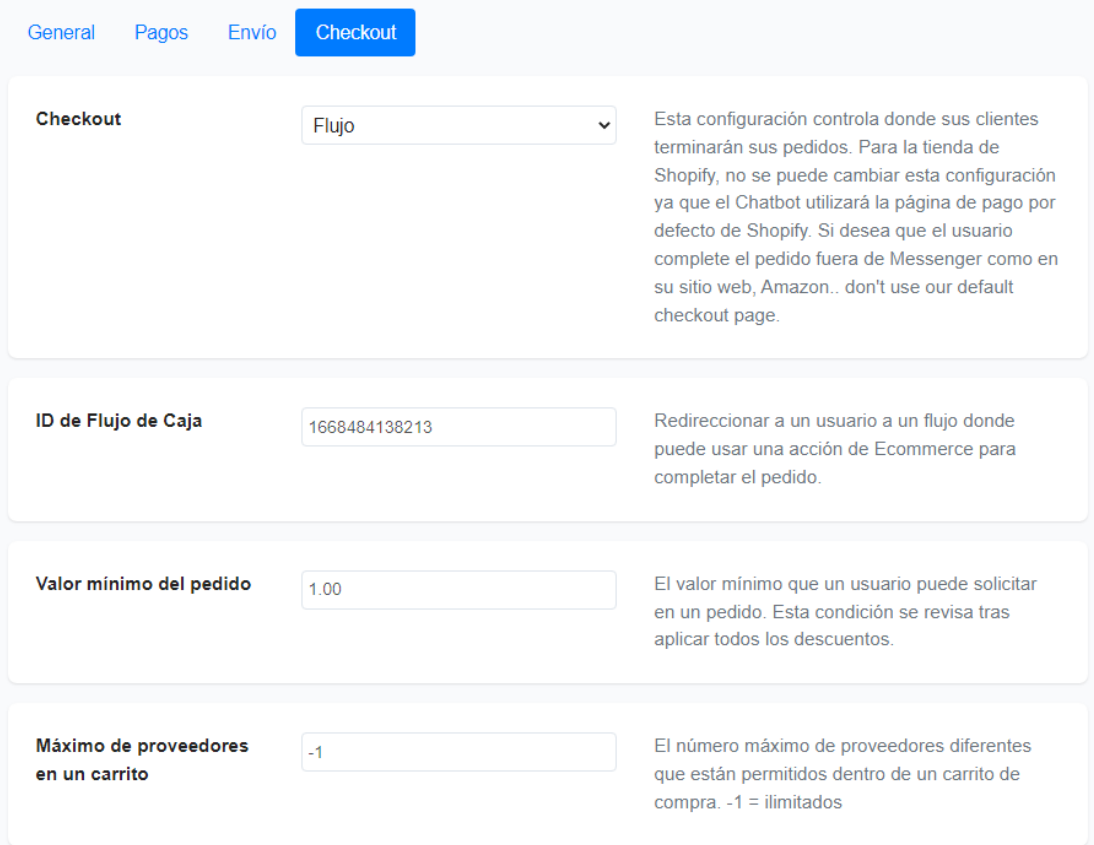

## <span id="page-6-0"></span>Analíticas

Presenta estadísticas generales asociadas con la tienda en línea:

- Ventas
- Cantidad de pedidos y productos
- Ingresos por fecha
- Pedidos por fecha
- Top 5 de productos más vendidos
- Top 5 de proveedores que más han vendido

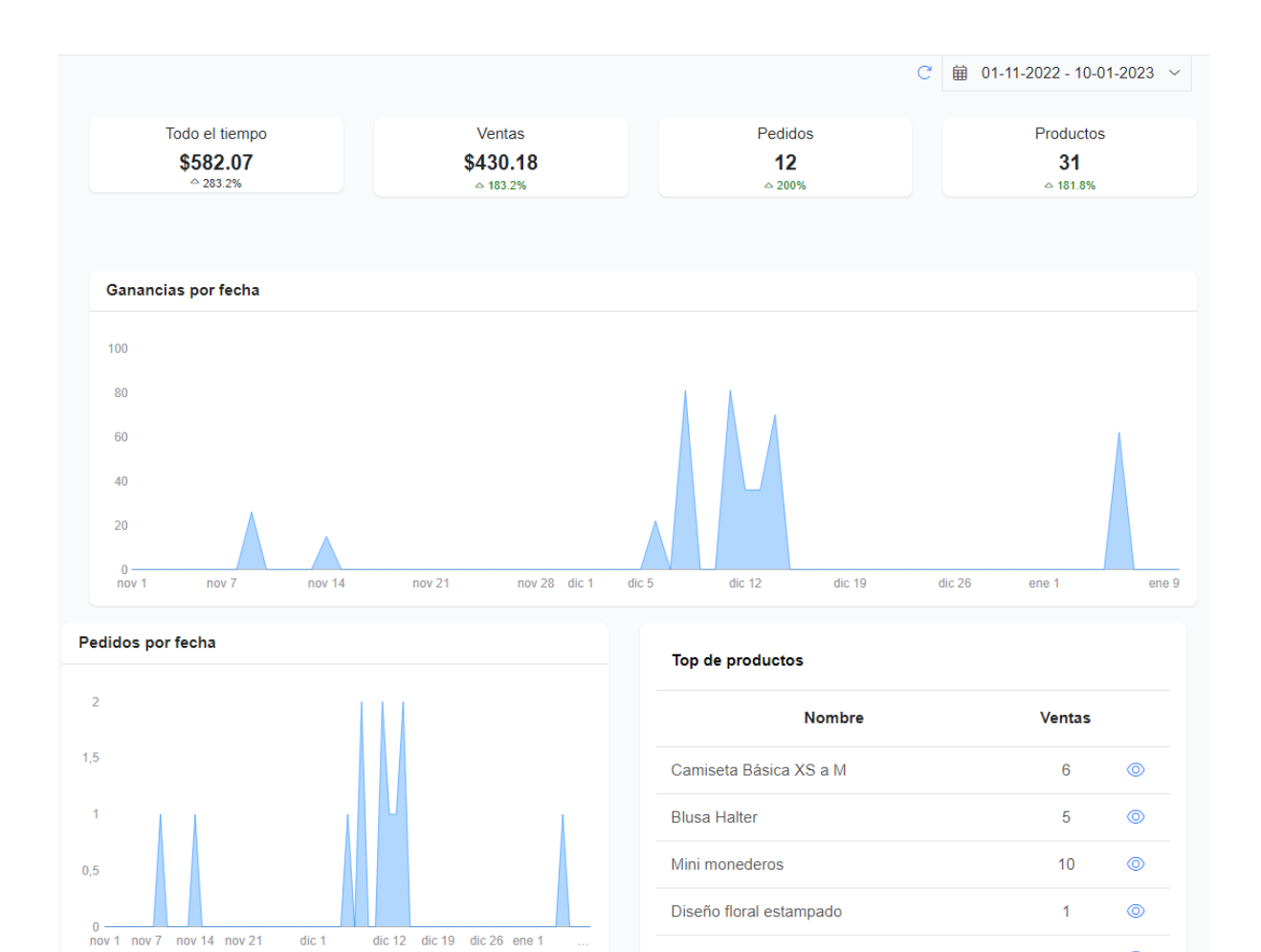

Top de Proveedores

**Nombre** 

Ningún dato disponible en esta tabla

Ventas

Mini cajita cosmetiquera

 $\overline{1}$ 

 $\circledcirc$